Espace pédagogique de l'académie de Poitiers > Collège Joachim du Bellay > Vie Administrative > Informations pratiques

<https://etab.ac-poitiers.fr/coll-loudun/spip.php?article1138> - Auteur : Webmestre

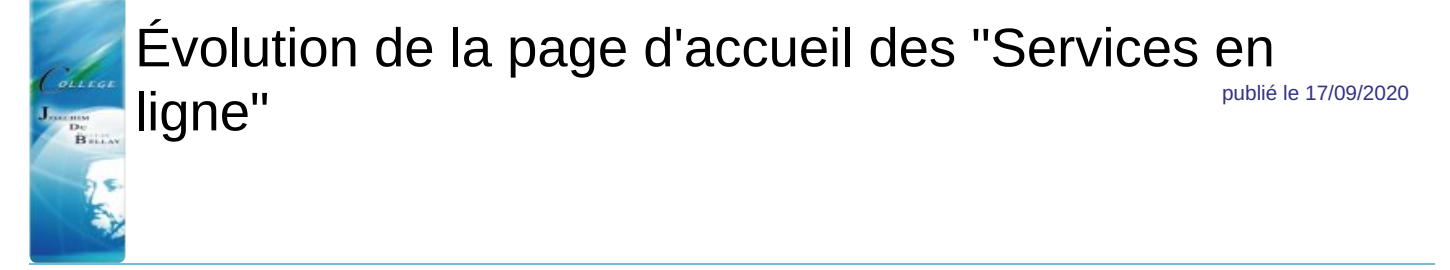

*Descriptif :*

Pour prendre en compte la future méthode d'accès aux ENT, utilisée par les parents et les élèves, nous allons mettre à jour notre page "Services en ligne".

Pour prendre en compte la future méthode d'accès aux ENT, utilisée par les parents et les élèves, nous allons mettre à jour notre page "Services en ligne".

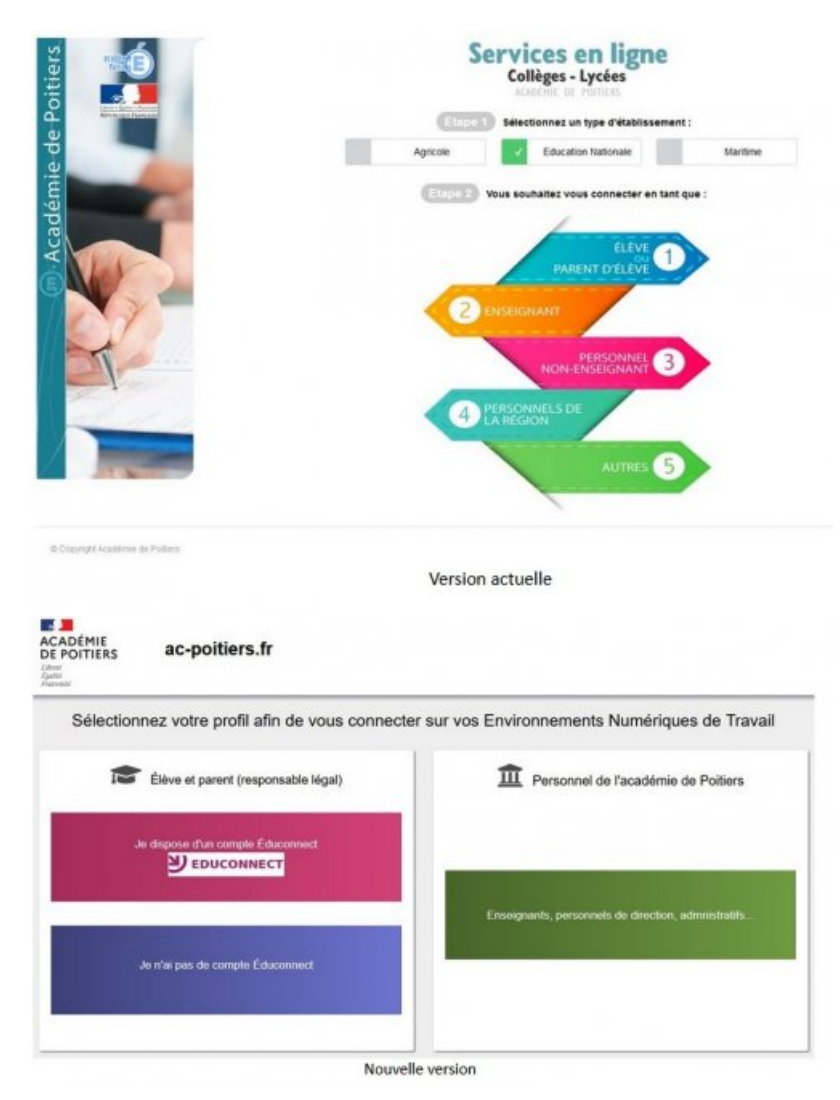

puis choisir "je n'ai pas de compte EDUCONNECT"

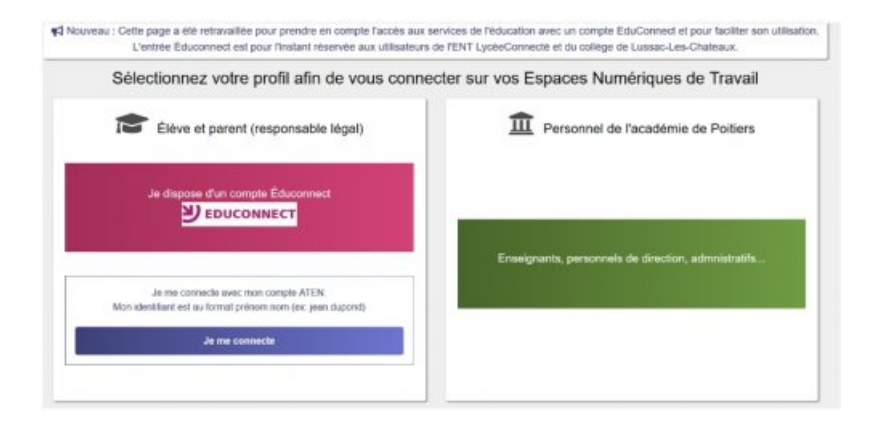

et vous arrivez à votre page habituelle

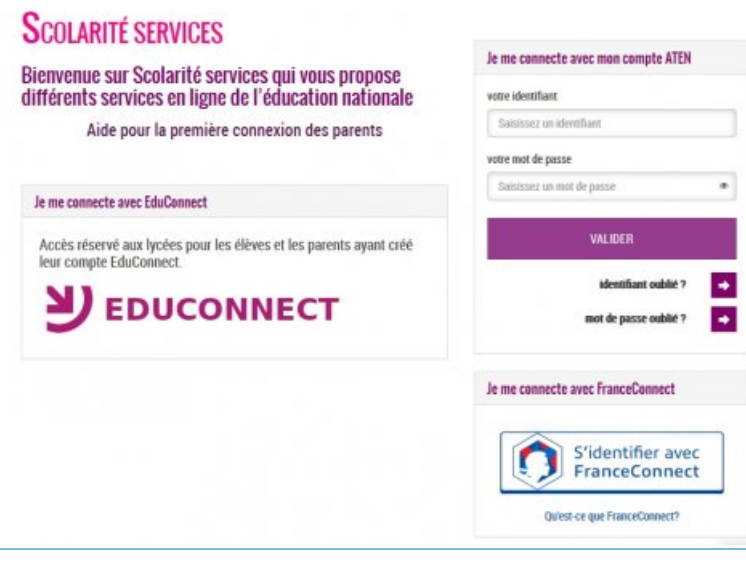

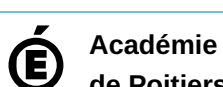

**de Poitiers** Avertissement : ce document est la reprise au format pdf d'un article proposé sur l'espace pédagogique de l'académie de Poitiers. Il ne peut en aucun cas être proposé au téléchargement ou à la consultation depuis un autre site.